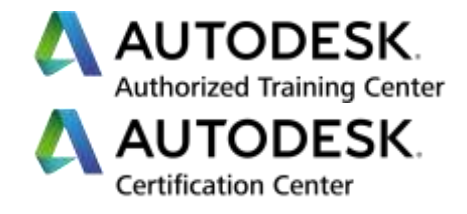

# **Formation Autodesk 3DS Max**

## **Rendus pour l'Industrie ou pour l'Architecture - Initiation**

**Programme de formation**

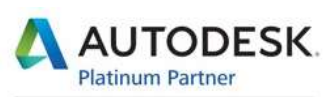

Specialization Building Civil Infrastructure Process & Power Product Design & Manufacturing

**Value Added Services** Consulting Specialized Product Support Specialized Authorized Developer Authorized Training Center Authorized Certification Center

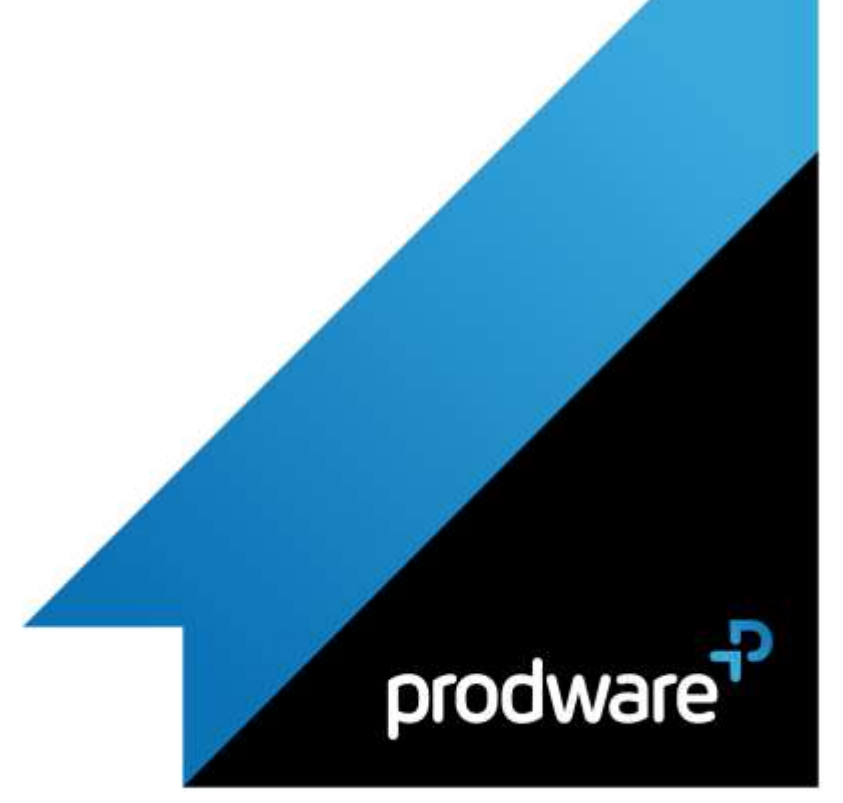

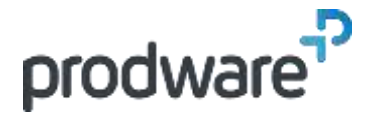

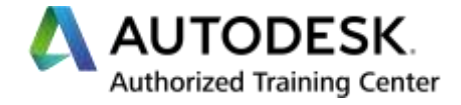

## *Autodesk 3DS Max - Rendus pour l'Industrie ou pour l'Architecture - Initiation*

## **Programme de formation**

#### **Objectifs**

Savoir démarrer un projet et le configurer pour intégrer les modèles extérieurs. (Journée 1) Acquérir les connaissances nécessaires pour modéliser son propre modèle et enrichir les existants. (Journée 2) Savoir créer des matières pour habiller les éléments de son projet. (Journée 3) Savoir mettre en valeur son projet et générer des rendus pour communiquer efficacement sur son projet. (Journée 4) Savoir créer des animations et visites virtuelles. (Journée 5) **Public** Graphiste, Designer, Architecte, Architecte d'intérieur, Concepteur… **Durée** 5 jour(s) (09h30 – 17h30 dont 1h de pause déjeuner) Soit 35 heures de formation **Lieu du stage** Sur site client/chez Prodware/A distance **Méthodes et moyens pédagogiques** Exposés théoriques et cas pratiques (1h/j) face à face distanciel Quiz et exercices de Progression à chaque partie de cours **Suivi et évaluation** Etudes de cas. Questions / Réponses. **Pré-requis** Avoir les compétences d'utilisation courante de l'environnement Windows. **Conditions** Mise à disposition d'un logiciel accessible via une page web ou une application **Compétences et qualification du formateur :**  Certification Autodesk formateur expérimenté, expertise professionnelle **Equipement requis** PC avec licence à jour Connexion internet Casque audio ou enceinte avec microphone **Code formation**

#### **1. PRESENTATION GENERALE ET IMPORTS**

- $\sqrt{\phantom{a}}$  Introduction
- Gestion des unités
- **/** Interface utilisateur
- **Exercise** des fenêtres
- **↓** Utilisation des onglets
- Panneau de commandes
- Gestion des points de vue
- Configuration du dossier du projet
- Manipulation des objets
- Récupération de données externes
	- DWG / FBX / SKP / RVT/ Inventor / Solidworks …
- **Lien dynamique**

#### **2. GESTION ET ORGANISATION**

- Préférences du logiciel
- Gestions des chemins de travail
- Organisation des bibliothèques
- Références externes

#### **3. MODELISATION**

- $-3D$ 
	- ❖ Primitives standard
	- **❖** Objets extrudés
	- ❖ Balavage
	- **↑ Autres primitives**
	- $2D$ 
		- **❖** Création de formes
		- **Edition des splines**
		- ❖ Extrusion
	- Modifications d'objets
		- **◆** Modificateurs
		- **E** Pile des modificateurs
	- **Edition de polygones**
	- ❖ Surfaces et sections croisées
- Opérations booléennes
- Accrochages 2D / 2.5D / 3D
- **/** Groupes

#### **4. MATERIAUX**

- Editeur Nodal de matériaux
- Bibliothèque Autodesk
- ▲ Matière Physique
	- ◆ Paramètres de base et avancés
	- (Diffusion, opacité, réflexions, textures, …)
- Coordonnées de textures
- Atténuation des effets de répétition

*Remarque :*

*Ce programme de formation peut varier en fonction des différents utilisateurs. Dans la mesure du temps disponible, des points particuliers pourront être étudiés.*

**Prodware**

45, Quai de la Seine 75019 Paris

Déclaration d'activité de formation enregistrée sous le n° 11 75 4693875 auprès du préfet de la région d'Ile de France (article R.6351-6 du Code du travail) Copyright Février 2013 – Toute reproduction interdite

#### AUTODESK

Specialization Building<br>CMI Infrastructure Protess ti-Power<br>Product Design & Manufacturing

Value Added Services Consulting Specialized<br>Product Support Specialized Authorized Developer Authorized Training Center<br>Authorized Certification Center

2021-V01

in **&** d

FORMAX-INI5

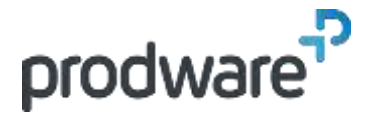

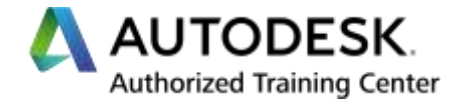

## *Autodesk 3DS Max - Rendus pour l'Industrie ou pour l'Architecture - Initiation*

## **Programme de formation**

#### **Objectifs**

Savoir démarrer un projet et le configurer pour intégrer les modèles extérieurs. (Journée 1) Acquérir les connaissances nécessaires pour modéliser son propre modèle et enrichir les existants. (Journée 2) Savoir créer des matières pour habiller les éléments de son projet. (Journée 3) Savoir mettre en valeur son projet et générer des rendus pour communiquer efficacement sur son projet. (Journée 4) Savoir créer des animations et visites virtuelles. (Journée 5) **Public** Graphiste, Designer, Architecte, Architecte d'intérieur, Concepteur… **Durée** 5 jour(s) (09h30 – 17h30 dont 1h de pause déjeuner) Soit 35 heures de formation **Lieu du stage** Sur site client/chez Prodware/A distance **Méthodes et moyens pédagogiques** Exposés théoriques et cas pratiques (1h/j) face à face distanciel Quiz et exercices de Progression à chaque partie de cours **Suivi et évaluation** Etudes de cas. Questions / Réponses. **Pré-requis** Avoir les compétences d'utilisation courante de l'environnement Windows. **Conditions** Mise à disposition d'un logiciel accessible via une page web ou une application **Compétences et qualification du formateur :**  Certification Autodesk formateur expérimenté, expertise professionnelle **Equipement requis** PC avec licence à jour Connexion internet Casque audio ou enceinte avec microphone **Code formation** FORMAX-INI5

#### **5. LUMIERES ET CAMERAS**

- Création et modification d'une Caméra Physique
- Lumières photométriques : IES
- Gestion de ombres
- Héliodon, lumière du jour
- Intégration dans le site : Perspective Match

#### **6. RENDU**

- Taille de rendu
- Formats de sortie
- Calcul d'images fixes et d'animations
- Moteur de rendu ARNOLD ou ART suivant besoins
- Contrôle d'exposition

#### **7. ANIMATION**

- Clefs d'animation
- Déplacement d'objets / caméras / lumières
- Suivi de trajectoire
- Animation des déformations d'objets
- Populate : Ajout de personnages stylisés animés

*Remarque :*

*Ce programme de formation peut varier en fonction des différents utilisateurs. Dans la mesure du temps disponible, des points particuliers pourront être étudiés.*

**Prodware**

45, Quai de la Seine 75019 Paris

Déclaration d'activité de formation enregistrée sous le n° 11 75 4693875 auprès du préfet de la région d'Ile de France (article R.6351-6 du Code du travail) Copyright Février 2013 – Toute reproduction interdite

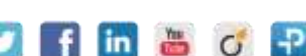

**www.prodware.fr - traininglearning@prodware.fr**

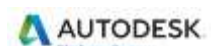

Specialization Building<br>CMI Infrastructure Process til Power<br>Product Design & Manufacturing

Value Added Services Consulting Specialized<br>Product Support Specialized Authorized Developer Authorized Training Center<br>Authorized Certification Center

2021-V01